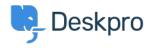

Knowledgebase > Using Deskpro > How does Deskpro determine the sender of an email?

## How does Deskpro determine the sender of an email?

Manu Marquez - 2023-08-30 - Comments (0) - Using Deskpro

Deskpro looks at the **From:** header of an email to determine the sender.

Some systems may forward email and change the **From:** header, expecting you to rely on the **Reply-to:** header to determine the sender. This behavior may cause Deskpro to assign unexpected users to tickets. The solution is to make sure the forwarding system is sending correct headers.